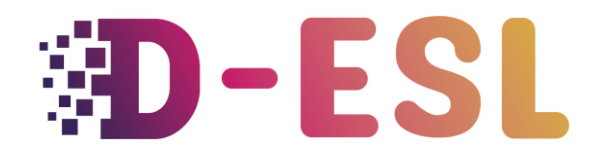

### **Adaptation des contenus d'apprentissage pour les élèves avec des TSA**

**Que sont les troubles spécifiques de l'apprentissage (TSA) ?**

# **Ressources pour la narration**

## **Introduction**

Les jeux narratifs permettent aux joueurs de choisir un dialogue ou de décider de la prochaine action à entreprendre. Les choix qu'ils offrent et leurs ramifications augmentent les émotions narratives et l'identification au protagoniste car ils nous font nous sentir responsables de ce qui se passe.

## **Jeux narratifs**

### **Description**

Les jeux narratifs sont issus du genre "point and click". Le gameplay consiste à trouver, obtenir et combiner des éléments pour résoudre des énigmes.

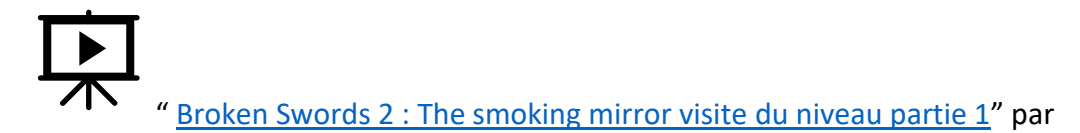

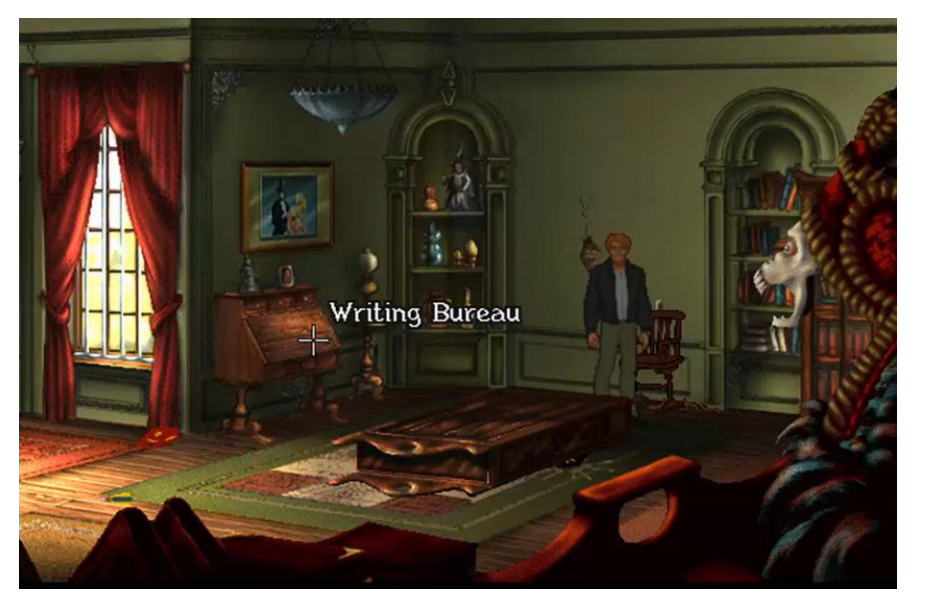

AdventureGameFan8

(Image extraite de la vidéo)

Exemples de jeux narratifs pour s'inspirer :

- [The wolf among us](https://www.youtube.com/watch?v=NUk8l9egg0M) (TellTale Games, 2013)
- [Inkle Studios](https://www.inklestudios.com/ink/) ' games
- The Council (Big Bad Wolf studio, 2018)
- Disco Elysium (ZA/UM, 2019)
- Gone Home (AnnaPurna interactive, 2013)
- Firewatch (Campo Santo, 2016)
- What Remains of Edith Finch (Giant Sparrow, 2017)
- The Stanley parable (Galactice Café, 2013)
- Ord (Ord,2019, Mujo Games)

### **Accessibilité**

Les jeux narratifs se caractérisent par des commandes simples mais généralement par une forte dose de texte à lire. Par conséquent, ces jeux nécessitent un bon niveau de lecture et peuvent

mettre à rude épreuve les élèves dyslexiques. Lorsqu'ils sont accompagnés d'une voix off, ils permettent de pratiquer la prononciation.

### **Jeux narratifs pour l'ALE**

Le rôle central du choix peut être utilisé pour gamifier un quiz. Chaque choix est une occasion de poser une question en anglais.

Le nouveau vocabulaire et les mots difficiles doivent être accompagnés de supports visuels pour faciliter le processus d'acquisition de la langue.

## **Comment créer un jeu narratif**

### **Comment fonctionne la narration interactive**

#### **Choix et branches**

Les histoires interactives, en fin de compte, sont des organigrammes où les éléments sont des morceaux de texte ou des séquences narratives.

Les choix sont mineurs, ils personnalisent l'histoire et donnent un sentiment de choix. Les branches sont des choix majeurs qui vont sélectionner un morceau de récit et en cacher

d'autres.

### **Formes des arbres de décision**

#### • **Le seul vrai passage**

Il s'agit d'une section du jeu narratif où seule une série de choix mènera au succès. Elle doit être utilisée lorsque nous voulons mettre la pression sur le joueur.

#### • **Pas un seul vrai passage**

Dans celle-ci, les mauvais choix du joueur le ramènent sur la "route principale" jusqu'à ce qu'il trouve la bonne. C'est une bonne forme à utiliser lorsque l'on veut moins de tension.

• **Le diamant**

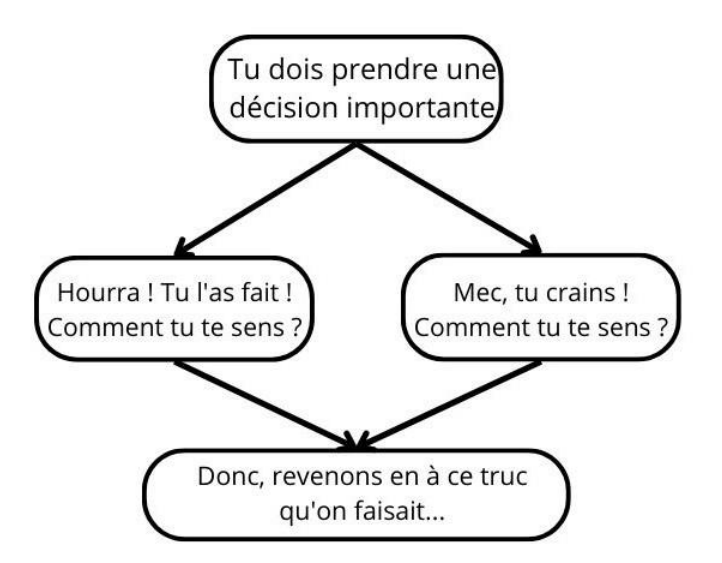

Figure 1 : The diamond narrative shape ( source: GDC, 2018, Youtube)

Le diamant est une "pas un seul vrai passage". Il permet de personnaliser l'histoire, de donner un sentiment de choix. Il est également agréable de donner des moyens d'interpréter différemment les mêmes événements.

Vous pouvez créer une "bonne route" : le chemin attendu et une "route difficile" : les faux pas qui reviennent pour apprendre au joueur le chemin à suivre.

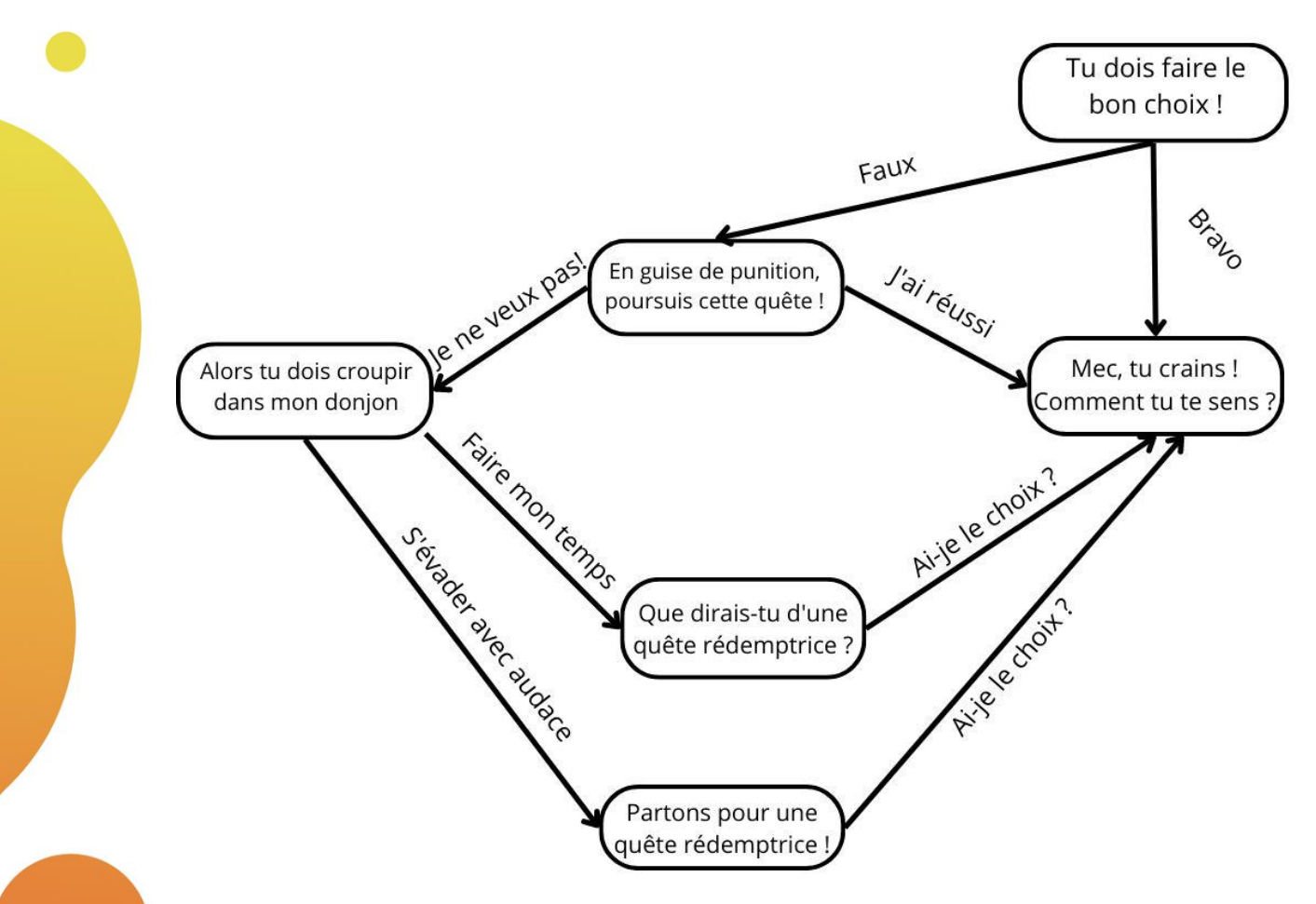

Figure 2 : Une autre forme de narration en diamant ( source: GDC, 2018, Youtube)

Cet exemple montre que le joueur partira en quête quoi qu'il arrive, mais pour des raisons différentes.

#### • **La fermeture éclair**

Il laisse les joueurs faire des choix mineurs jusqu'à ce qu'ils aient à faire face à une branche majeure.

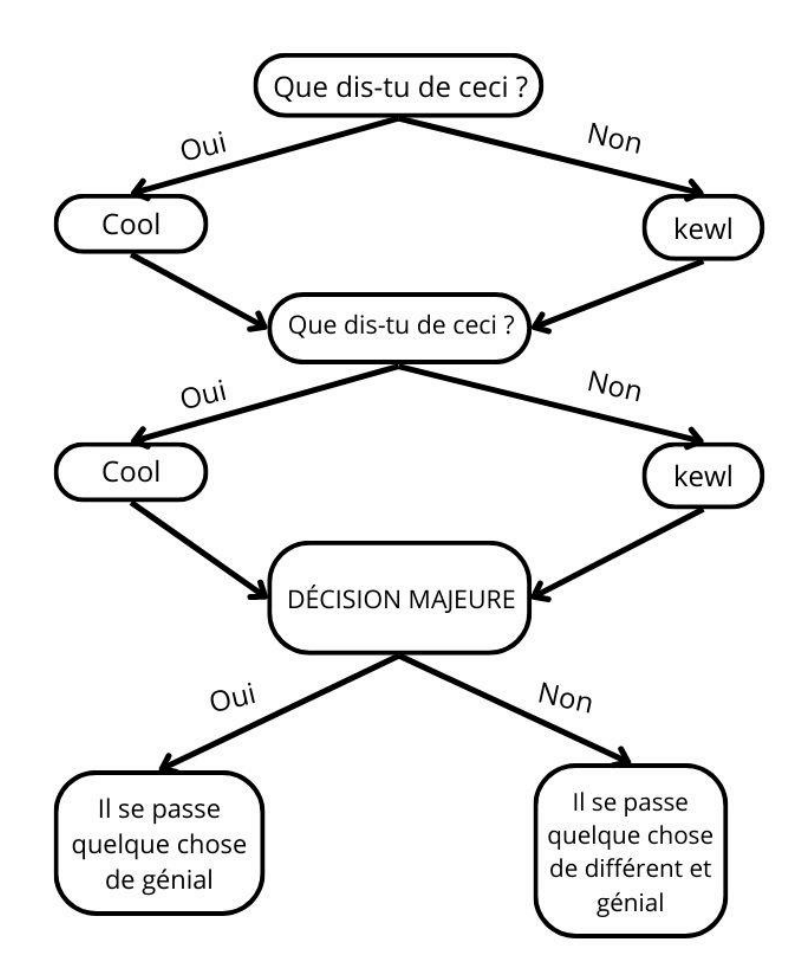

Figure 3 : La forme narrative de la fermeture éclair ( source: GDC, 2018, Youtube)

### **Moteurs de jeux spécialisés dans les jeux narratifs**

#### **Twine**

Twine permet à l'utilisateur de dessiner des organigrammes qui représentent le déroulement de l'histoire. Il génère un fichier html qui peut être utilisé dans un navigateur Internet pour utiliser l'histoire interactive.

Pour vous aider à démarrer :

- le [livre de recettes official](https://twinery.org/cookbook/)
- une [série de tutoriels youtube](https://www.youtube.com/watch?v=iKFZhIHD7Xk&list=PLklITFhXtPCCKadv-0Gcbqoj3OCev695D)

#### **Ink**

Similaire à Twine, mais utilisable uniquement avec du texte et une syntaxe de balisage simple. [inklewriter](https://www.inklewriter.com/) est un outil en ligne permettant d'écrire des histoires interactives de base. **ink est un langage de script narratif plus puissant. Il peut être utilisé pour** [écrire et partager](https://www.inklestudios.com/ink/web-tutorial/)  [des fictions interactives basées sur le choix](https://www.inklestudios.com/ink/web-tutorial/)**.**

### **Autres outils pouvant être utilisés**

#### **Formulaires Google**

Pour les versions à faible technicité, vous pouvez créer des histoires narratives plus simples à l'aide de Google Forms. [Voici un exemple](https://docs.google.com/forms/d/e/1FAIpQLSebqYMyUaijbMFI3Ze_gQLHJEt7ebR4Sjv7MsATgMuMB65fQg/viewform) de [ce](https://www.thetechedvocate.org/how-to-create-interactive-stories-with-google-forms/) à quoi cela ressemble. Vous pouvez suivre ce [tutoriel](https://www.thetechedvocate.org/how-to-create-interactive-stories-with-google-forms/) pour commencer

#### **Genially**

De manière similaire à Google forms mais avec un logiciel open source, vous pouvez utiliser [Genially.](https://genial.ly/com) Voici un [exemple.](https://view.genial.ly/623f9f51b7a59e0012b8ebd2/interactive-content-interactive-story-taster)

#### **Ord.**

Ce jeu narratif propose un mode de création d'histoire qui utilise des feuilles Excel. [Voici un](https://steamlists.com/ord-how-to-make-your-own-story/)  [tutoriel](https://steamlists.com/ord-how-to-make-your-own-story/) pour vous aider à l'utiliser

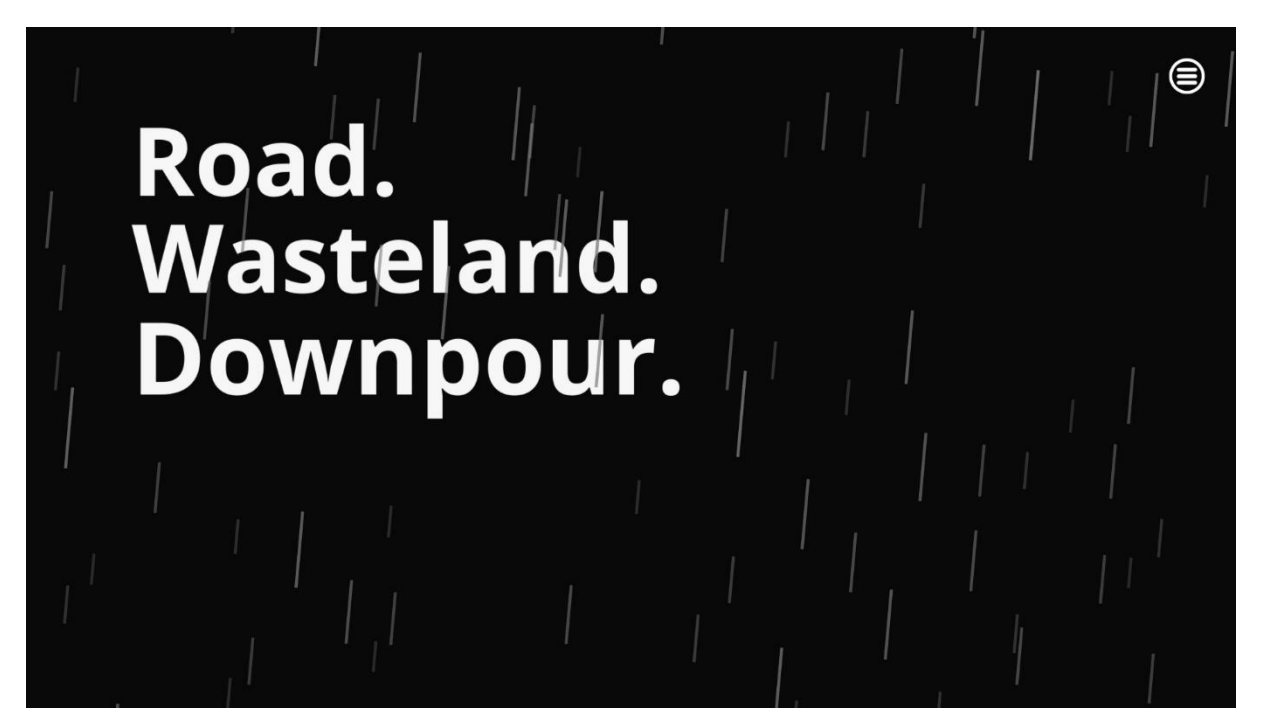

Figure 4: Capture d'écran d'Ord (Mujo Games, 2019) (source: Steam.com)

### **Conseils sur la façon d'écrire votre histoire**

#### **Ressources pour la conception narrative**

Vous pouvez consulter ces présentations de concepteurs narratifs à la GDC pour approfondir ces sujets :

[Conception de la fiction interactive d'Episode en trois phases](https://www.youtube.com/watch?v=1Rq2oErDEmA)

[Mort à la structure en trois actes ! Vers une structure unique pour les récits de jeu](https://www.youtube.com/watch?v=m6Hjfu0-oZY)

Et ce discours à la conférence 4C :

[Bases de la conception d'un système narratif / Leszek Szczepanski, Guerrilla Games](https://www.youtube.com/watch?v=wPb-eZJL9v4)

## **Conclusion**

Nous avons vu des outils que vous pouvez utiliser pour créer des jeux narratifs. Ils peuvent être un bon moyen de rendre vos quiz plus attrayants ou de faire en sorte que les élèves parcourent des textes de manière plus intéressante.

## **Ressources et références**

- Lynch, M. (2018, July 10). How to Create Interactive Stories with Google Forms. The tech advocate.com. Retrieved from [https://www.thetechedvocate.org/how-to-create](https://www.mendeley.com/reference-management/reference-manager)[interactive-stories-with-google-forms/](https://www.mendeley.com/reference-management/reference-manager)
- Steam. (2021, February 1). Ord. How to make your own story. steamlists.com. Retrieved from [https://steamlists.com/ord-how-to-make-your-own-story/](https://www.mendeley.com/reference-management/reference-manager)
- Inkle studios.<https://www.inklestudios.com/>
- [GDC]. (2018, October 31). 'The Shapes in Your Story: Narrative Mapping Frameworks' [Video File]. Retrieved from https://www.youtube.com/watch?v=\_Xrsn2HBs6w
- (n.d.). (n.d.). Example Google doc scenario [https://docs.google.com/forms/d/e/1FAIpQLSebqYMyUaijbMFI3Ze\\_gQLHJEt7ebR4Sjv7](https://docs.google.com/forms/d/e/1FAIpQLSebqYMyUaijbMFI3Ze_gQLHJEt7ebR4Sjv7MsATgMuMB65fQg/viewform) [MsATgMuMB65fQg/viewform](https://docs.google.com/forms/d/e/1FAIpQLSebqYMyUaijbMFI3Ze_gQLHJEt7ebR4Sjv7MsATgMuMB65fQg/viewform)
- [AdventureGameFan8]. (2016, May 13). 'Broken Sword 2: The Smoking Mirror Walkthrough part 1' [Video File]. Retrieved from <https://www.youtube.com/watch?v=fwLjFcNlnO0>
- [HassanAlHajry]. (2013, October 12). 'The Wolf Among Us walkthrough part 1 episode 1 no commentary Full Episode HD Gameplay let's play ps3' [Video File]. Retrieved from <https://www.youtube.com/watch?v=NUk8l9egg0M>

### **Images**

- Narrative shapes were reamed after the ones presented in this video:
- [GDC]. (2018, October 31). 'The Shapes in Your Story: Narrative Mapping Frameworks' [Video File]. Retrieved from [https://www.youtube.com/watch?v=\\_Xrsn2HBs6w](https://www.youtube.com/watch?v=_Xrsn2HBs6w)
- steam.com. (2019). [Figure 4: Screenshot from Ord (Mujo Games, 2019) ]. Retrieved from https://store.steampowered.com/app/1079000/Ord/?l=french

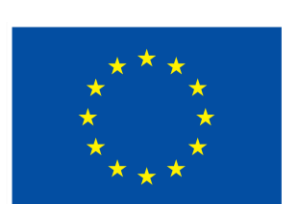

## **Cofinancé par** l'Union européenne

Le soutien de la Commission européenne à la production de cette publication ne constitue pas une approbation du contenu, qui reflète uniquement le point de vue des auteurs, et la Commission ne peut pas être tenue responsable de toute utilisation qui pourrait être faite des informations qu'elle contient.

**Code du projet :** 2021-1-BE01-KA220-SCH-000027783

Ce travail est sous licence Creative Commons Attribution - Pas d'Utilisation Commerciale - Pas de Modification 4.0 International (CC BY-NC-ND 4.0) (http://creativecommons.org/licenses/bync-sa/4.0/).

10<br>10 **Pour en savoir plus sur D-ESL, consultez le site :** https://www.d-esl.eu